DEBUGGING WITH FIDDLER SECOND EDITIONS

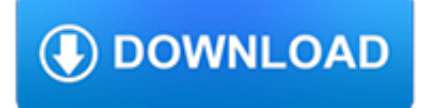

# **debugging with pdf**

Debugging with gdb The gnu Source-Level Debugger Ninth Edition, for gdb version 7.0.50.20100218-cvs (Sourcery G++ Lite 2010q1-188) Richard Stallman, Roland Pesch, Stan Shebs, et al.

# **Debugging with gdb - EECS**

Python-Debugging (Training Exercises) 2 1 1 Debugging of the Python Scripts Debugging of the Python Scripts Eclipse is a specialised open source application that is often used for debugging of Python scripts. To debug Python scripts inside of eclipse user has to add a Python module PyDev.

# **Debugging (3).pdf - PDF Free Download - edoc.site**

debugging with fiddler the complete reference from the creator of the fiddler web debugger this is a sample containing the table of contents and a android studio development essentials Last Update: 4 year ago

# **Debugging with Fiddler Free pdf download - 1241955**

Debugging Pdf mediafire.com, rapidgator.net, 4shared.com, uploading.com, uploaded.net Download Note: If you're looking for a free download links of Debugging Pdf, epub, docx and torrent then this site is not for you.

### **Download Debugging Pdf Ebook**

5 apps to debug PDF files. April 13th, 2016. Very often we encounter PDF files that cannot be loaded or are not displayed correctly. Or they can be loaded with Adobe Reader (which is very forgiving when it comes to PDF errors) but they cannot be loaded with another tool and the customer asks 'Why?'.

# **5 apps to debug PDF files « iPDFdev - Tips & Tricks for**

Free Bonus: Click here to get a printable "pdb Command Reference" (PDF) that you can keep on your desk and refer to while debugging. Also, if you'd like to try a GUI-based Python debugger, read our Python IDEs and Editors Guide to see what options will work best for you.

# **Python Debugging With Pdb – Real Python**

Debugging with Fiddler The complete reference from the creator of the Fiddler Web Debugger This is a SAMPLE containing the Table of Contents and a bit of content so ...

# **Debugging with Fiddler**

the debugging process and the role of debugging tools, and then walk through an extended example in Section1.7. 1.1 Debugging Tools Used in This Book In this book we set out the basic principles of debugging, illustrating them in the contexts of the following debugging tools: The Art of Debugging with GDB, DDD, and Eclipse

### **The Art of Debugging - TechTarget**

The Student's Guide to the Secret Art of Debugging Professor Norm Matlo UC Davis September 17, 2001 c 2001. Home Page Title Page Contents JJ II J I Page 2 of 100 Go Back Full Screen Close Quit Why should you use a debugging tool in ALLof your program-ming courses? (a) To please your professors.

### **The Student's Guide to the Secret Art of Debugging**

Next, you can begin debugging by clicking the Start Debugging button in the bottom left menu which is marked by the play button with the bug on it as seen in Figure 2. You can also press F5 to start debugging as well. When you start debugging, the IDE will run

### **Debugging with Qt Creator - web.stanford.edu**

Debugging with RDi Susan Gantner susan.gantner@partner400.com www.Partner400.com System iDeveloper.com Into each programmer's life, a some bugs must fall. In this session, Susan RDP - Rational Developer for Power Systems and RDi - Rational Developer for i. The same debugger (minus a few features) is in WDSC, for those of you still using the ...